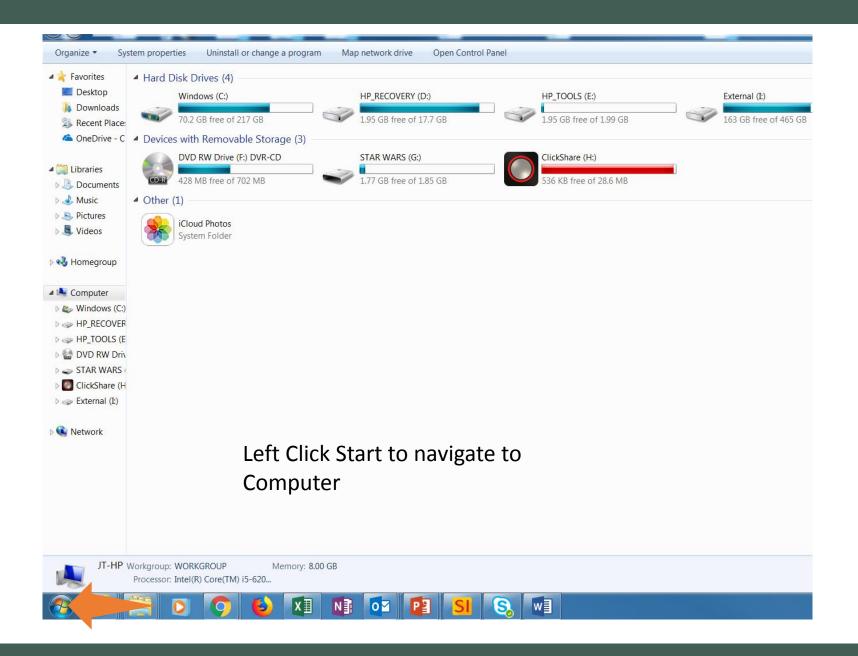

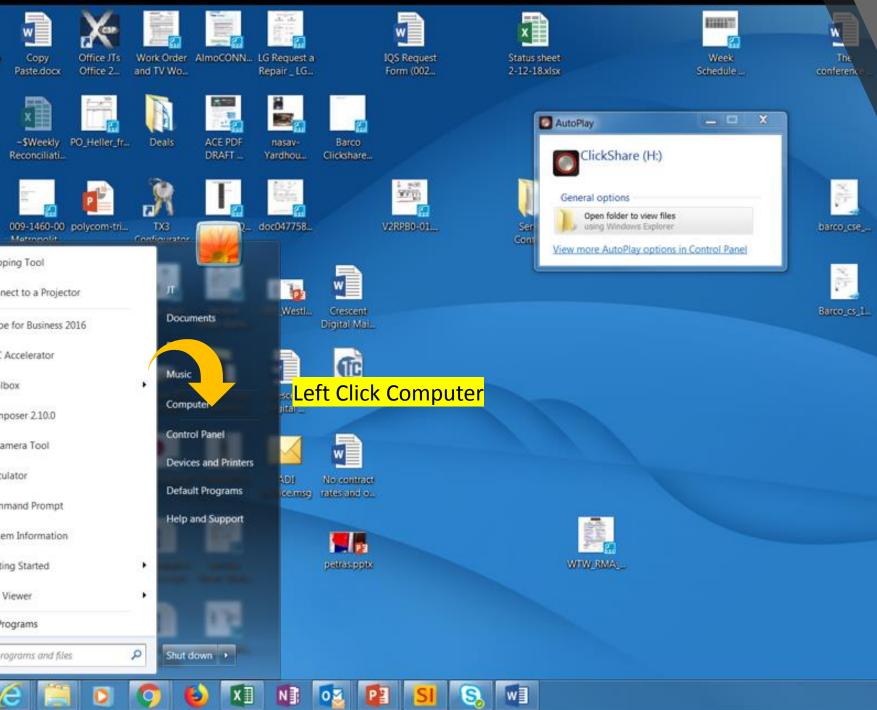

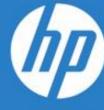

24 of 24 - C.
Item not Collecte.
than clipboard cap

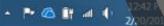

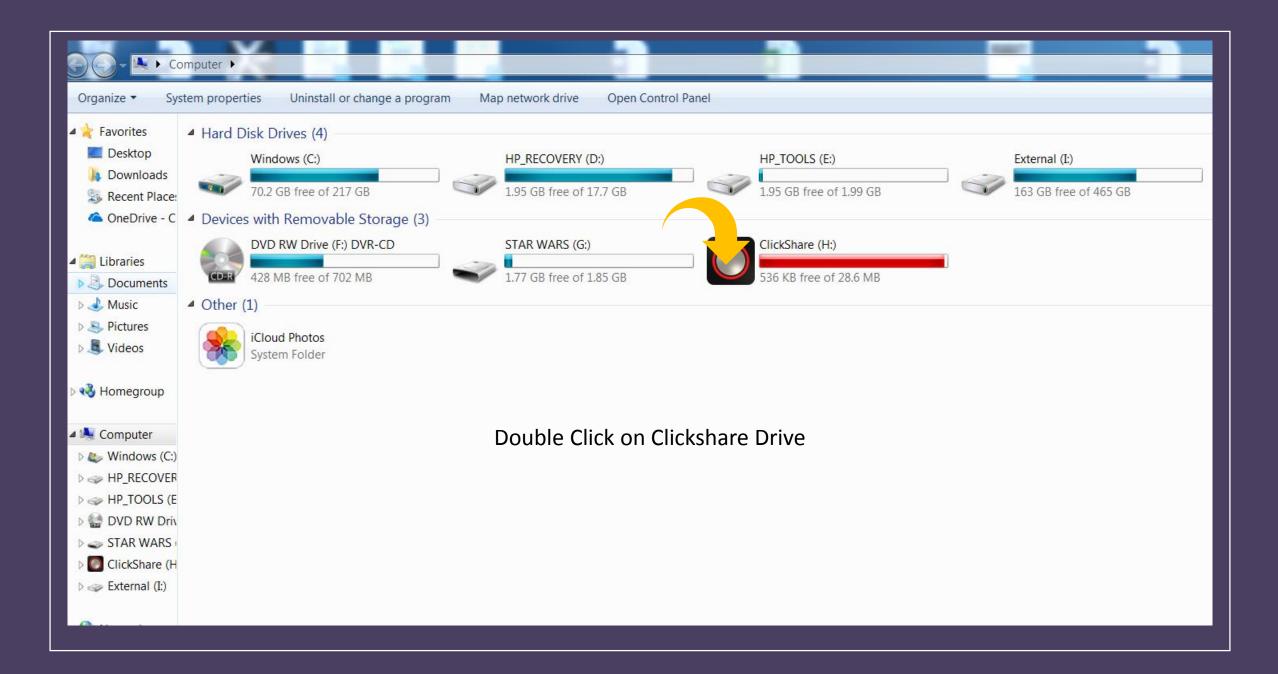

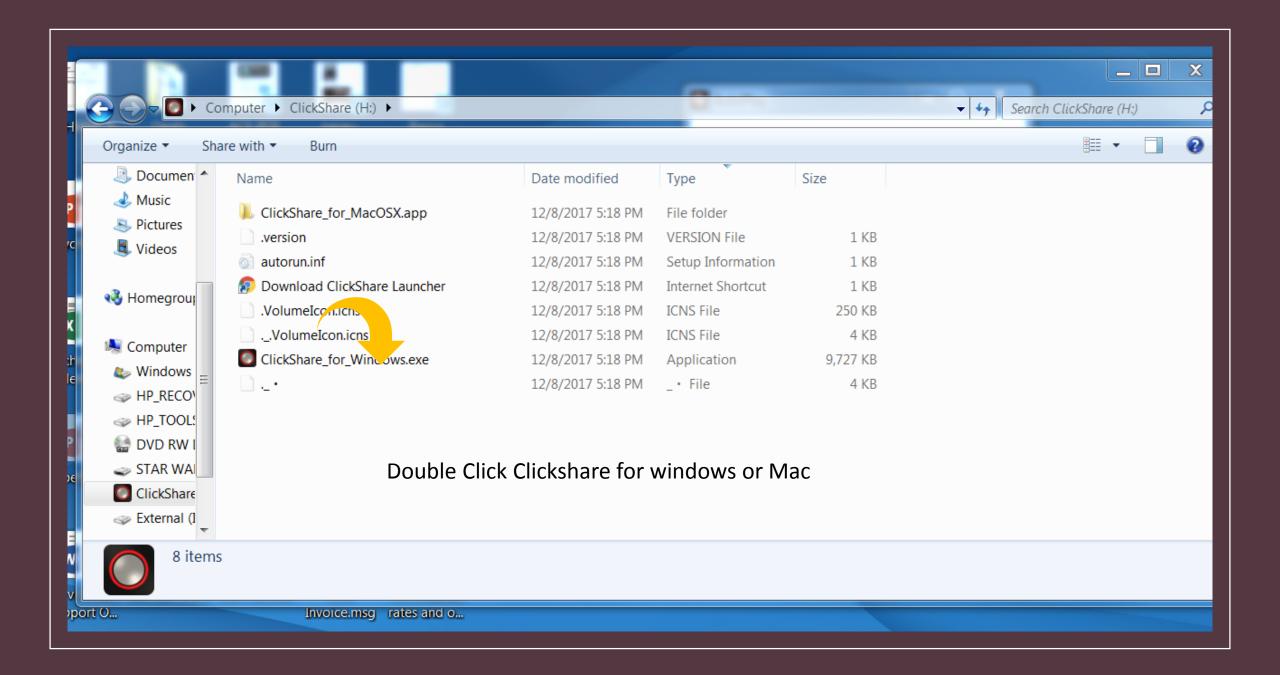